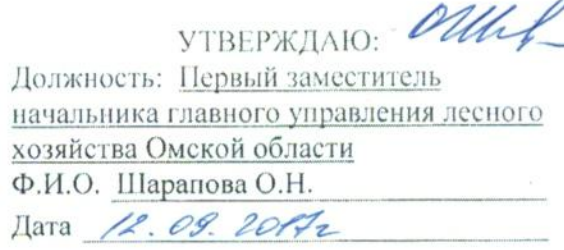

## Акт

# лесопатологического обследования № 88

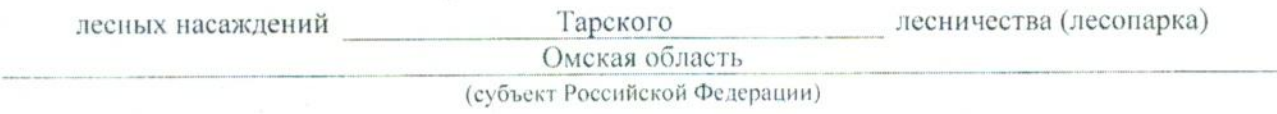

# Способ лесопатологического обследования: 1. Визуальный

2. Инструментальный х

#### Место проведения

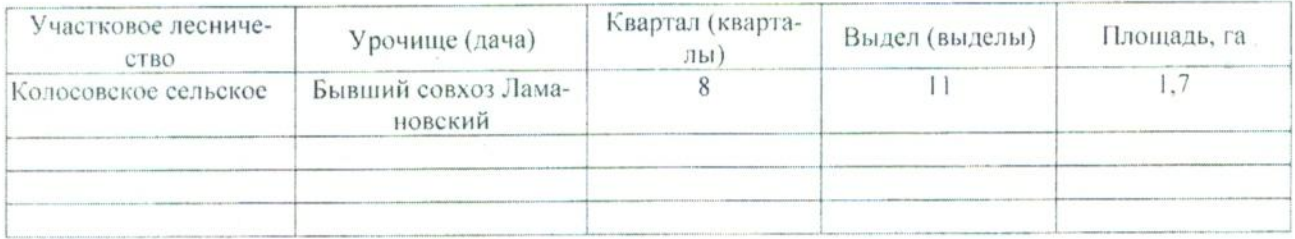

Лесопатологическое обследование проведено на общей площади 1,7 га.

#### 2. Инструментальное обследование лесного участка.\*

2.1. Фактическая таксационная характеристика лесного насаждения соответствует (не соответc<sub>TB</sub>ye<sub>T</sub>) (нужное подчеркнуть) таксационному описанию. Причины несоответствия: Давность материалов лесоустройства 1990 года

Ведомость лесных участков с выявленными несоответствиями таксационным описаниям приведена в приложении 1 к Акту.

### 2.2. Состояние насаждений: с нарушенной устойчивостью

с утраченной устойчивостью

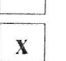

причины повреждения:

868 - Устойчивый низовой пожар 4-10 летней давности высокой интенсивности

Заселено (отработано) стволовыми вредителями:

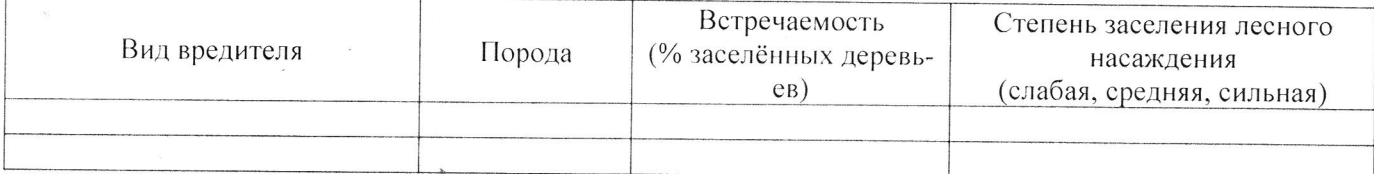

Повреждено огнём:

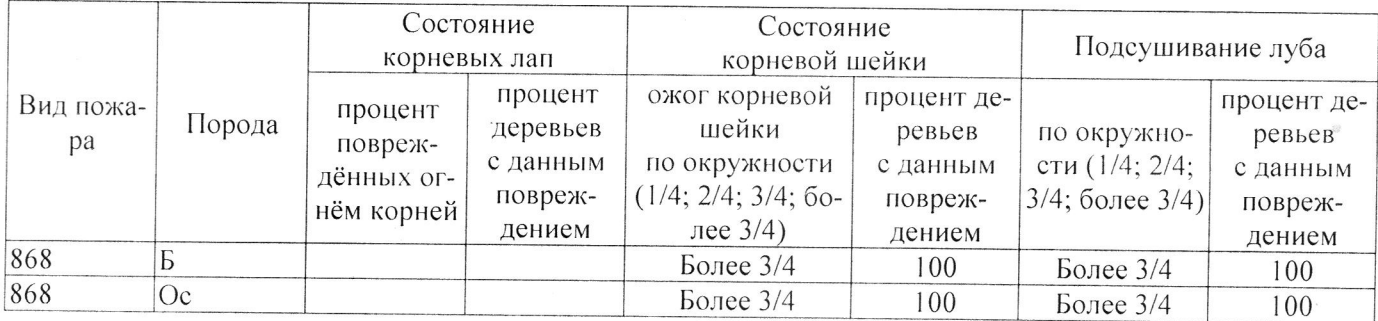

#### Поражено болезнями:

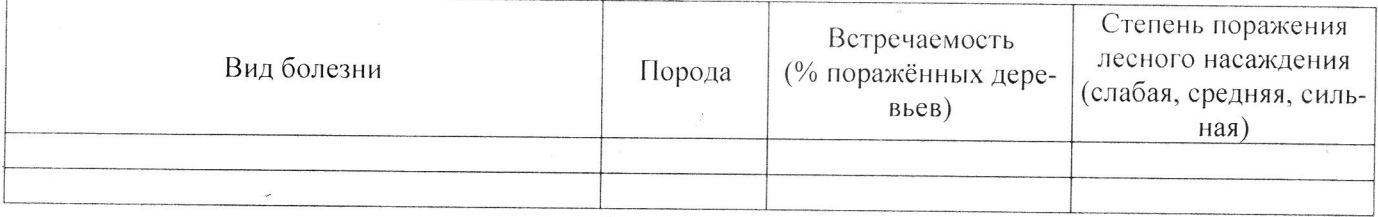

2.3. Выборке подлежит 100 % деревьев,

В том числе:

Ослабленных

Сильно ослабленных

Усыхающих

- Свежего сухостоя
- Свежего ветровала
- Свежего бурелома

Старого ветровала

Старого бурелома

Старого сухостоя

Аварийных

% (причины назначения) 7 % (причины назначения) 15 % (причины назначения) 53 % (причины назначения) % (причины назначения) % (причины назначения) % (причины назначения) % (причины назначения) 25 % (причины назначения)  $\%$  (причины назначения)

868 / Устойчивый низовой пожар высокой интенсивности 868 / Устойчивый низовой пожар высокой интенсивности 868 / Устойчивый низовой пожар высокой интенсивности 868 / Устойчивый низовой пожар высокой интенсивности

Ź

2.4. Полнота лесного насаждения после уборки деревьев, подлежащих рубке, составит о,0 Критическая полнота для данной категории лесных насаждений составляет 0,3 .

#### ЗАКЛЮЧЕНИЕ

С целью предотвращения негативных процессов или снижения ущерба от их воздействия назначено:

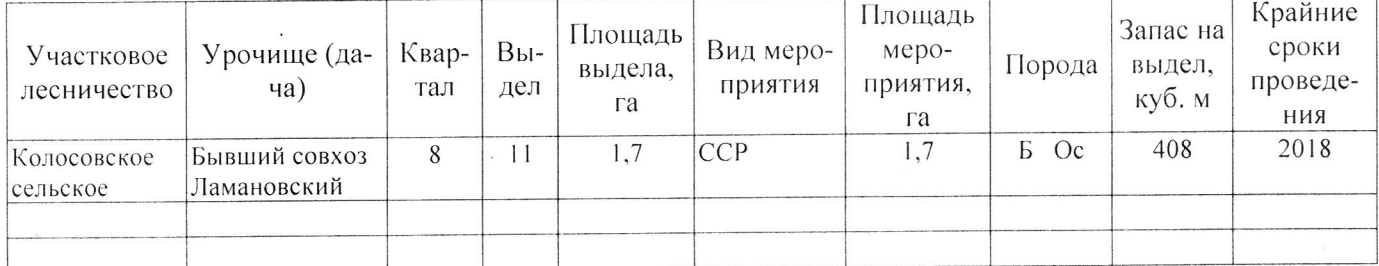

Ведомость перечета деревьев, назначенных в рубку, и абрис лесного участка прилагаются (приложение 2 и 3 к Акту).

Меры по обеспечению возобновления: Естественное возобновление

Мероприятия, необходимые для предупреждения повреждения или поражения смежных насаждений: Наблюдение за лесопатологическим состоянием смежных насаждений

Сведения для расчёта степени повреждения: год образования старого сухостоя 2013; 868 - Устойчивый низовой пожар 4-10 летней давноосновная причина повреждения древесины сти высокой интенсивности Дата проведения обследований А. О 9 2017 Исполнитель работ по проведению лесопатологического обследования: Заместитель директора САУ «Колосовский лесхоз» Должность Апиисов Р.Е. Подпись д  $\Phi$ .*H*.O.

\* Раздел включается в акт в случае проведения лесопатологического обследования инструментальным способом.